### Spectrum Scale on IBM Cloud

Spectrum Scale User Group Meeting 2022 SC22 – November 13<sup>th</sup>, 2022

Piyush Chaudhary (IBM) HPC & Spectrum Scale Architect – IBM Cloud

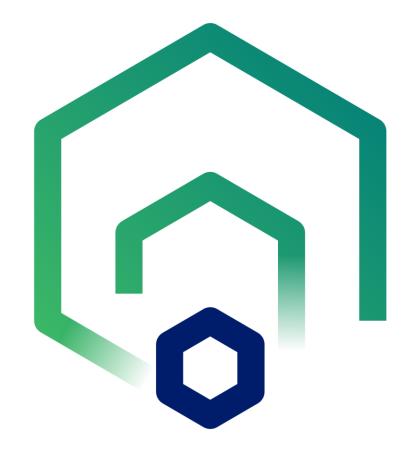

### **IBM Cloud HPC Offerings**

- IBM Cloud Catalog BYOL tile offerings with automated provisioning of HPC clusters using
  - Workload schedulers: IBM Spectrum Symphony (financial workloads) & IBM Spectrum LSF (non-financial workloads), SLURM (open-source scheduler)
  - **High performance storage**: IBM Spectrum Scale
- Automated deployment, elastique, tolub Mata Gangement and tingle gnd Teach tingle gnd Teach tingle gnd Tea
- Hybrid cloud connectivity and secure configurations
- Based on IBM Research benchmarks and current tapabilities targeting four workload types

# has moved to IBM Cloud!!

### Symphony + Spectrum Scale

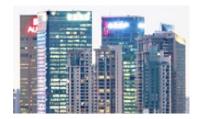

#### **Financial Services Sector (FSS)**

- Risk Analytics
- Regulatory compliance
- Monte Carlo
- FSS Asset Pricing

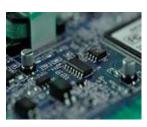

### Electronic Design Automation (EDA)

- Optical Proximity Correction (OCP)
- Design Rule Checking (DRC)
- Simulations (like timing analysis)

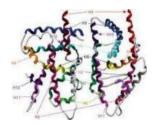

#### **Life Sciences**

- Genomic sequencing
- Drug discovery
- Molecular modeling
- Protein docking

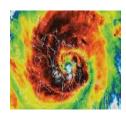

Weather

- Climate modeling
- Forecasting and Severe storm prediction
- Ocean Modeling

### **Reference Architecture**

- Hybrid cloud with Direct Link/VPNaaS OR standalone in cloud
- Independent Spectrum Symphony cluster per AZ, leveraging IBM Cloud VPC infrastructure
- Spectrum Scale for data intensive workloads
- BYOL for Spectrum Symphony and Spectrum Scale

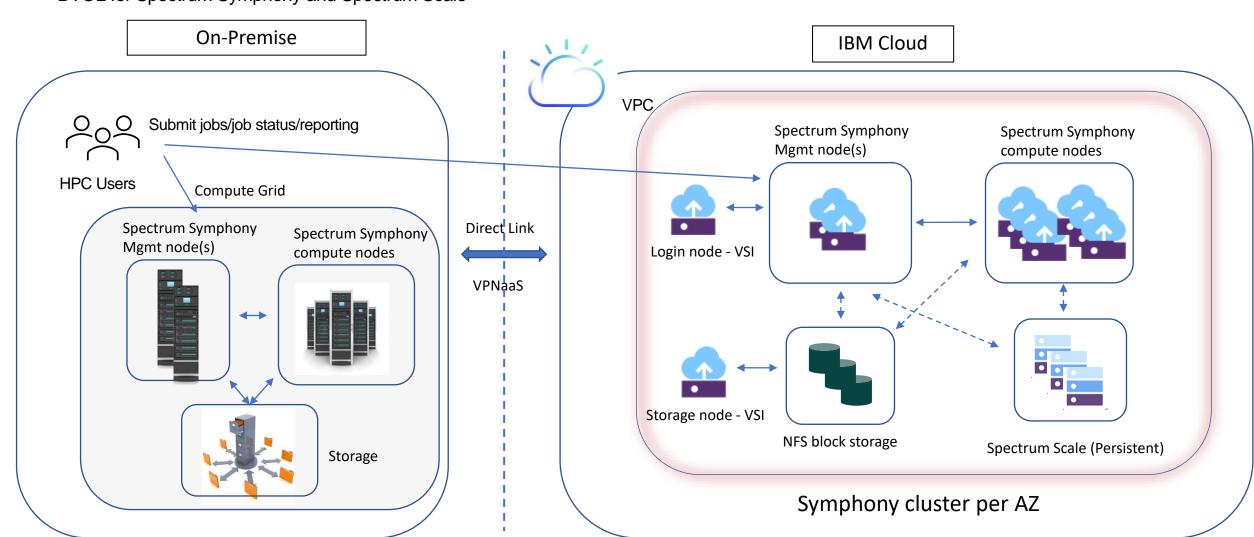

### IBM Spectrum Symphony Multi-Cluster (SMC)

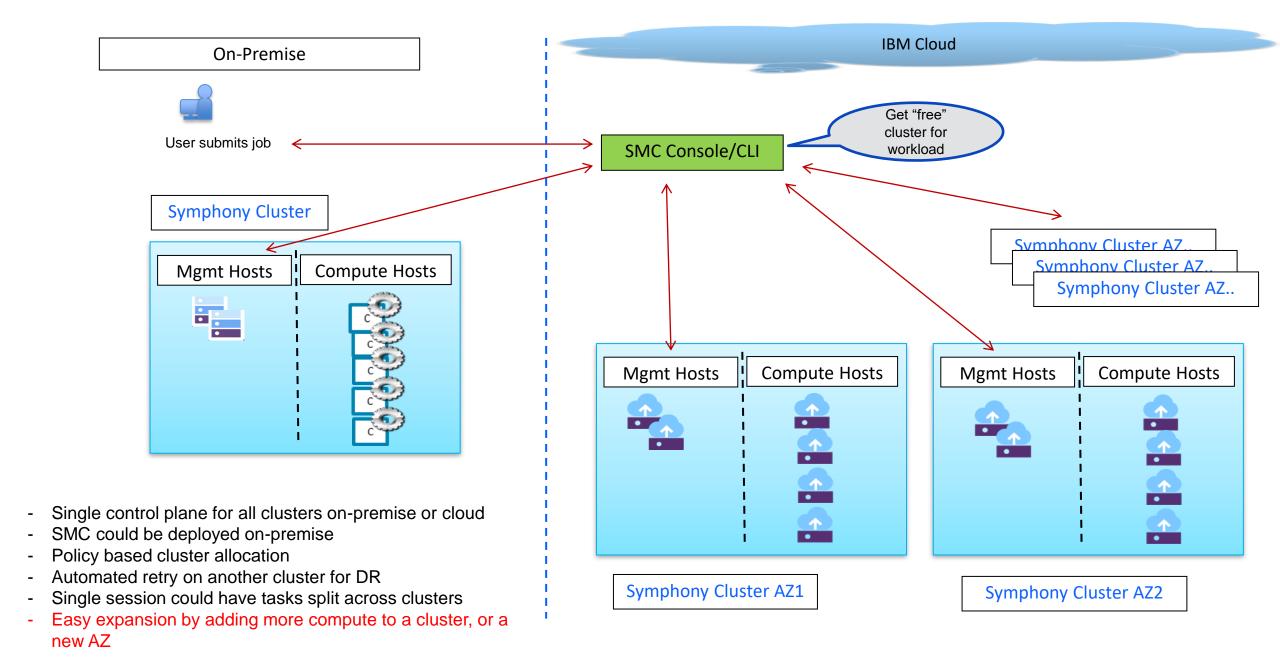

### Recent Success Story

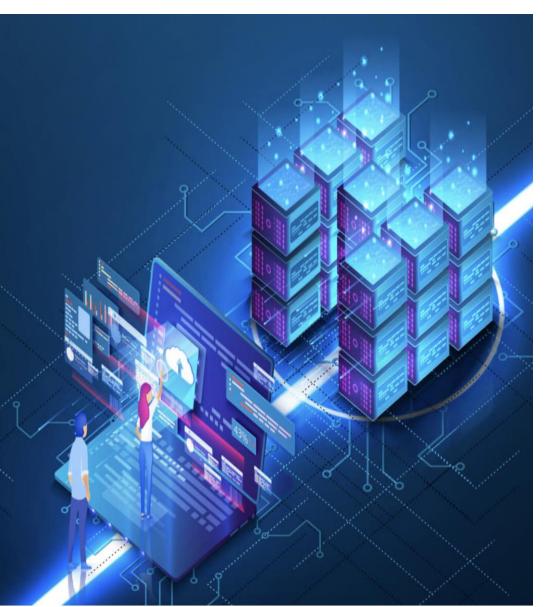

- HPC-as-a-service using managed service wrapper from IBM Consulting, multi year contract
- IBM Spectrum Symphony & IBM Spectrum Scale
- Start with two applications, adding a third & fourth soon
- Starting with 10K vCPU, ramp up to 200K vCPU
- Distributed across 3 Regions in North America, each with 2 AZ's

#### **Key Factors for Win**

- Deep HPC Expertise, only IBM knows Symphony & Spectrum Scale solutions
- ONE IBM value for customer, deep collaboration across business units, solutioned all issues effectively
- Customer can focus on critical business application development
- PoC success with first application, lead to second, third and now fourth application wins!

# Spectrum Scale in IBM Cloud - Architecture 🧐

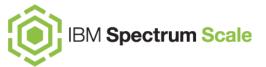

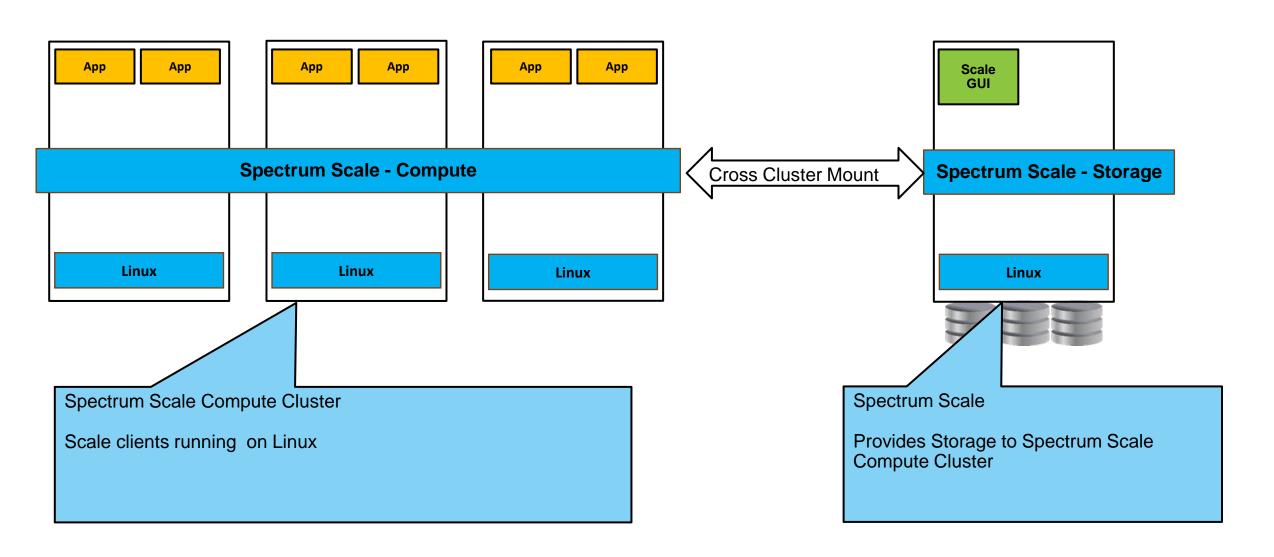

# Spectrum Scale Tile in IBM Catalog

#### Catalog /

#### IBM Spectrum Scale

IBM Spectrum Scale is a high-performance, highly available, clustered file system and associated management

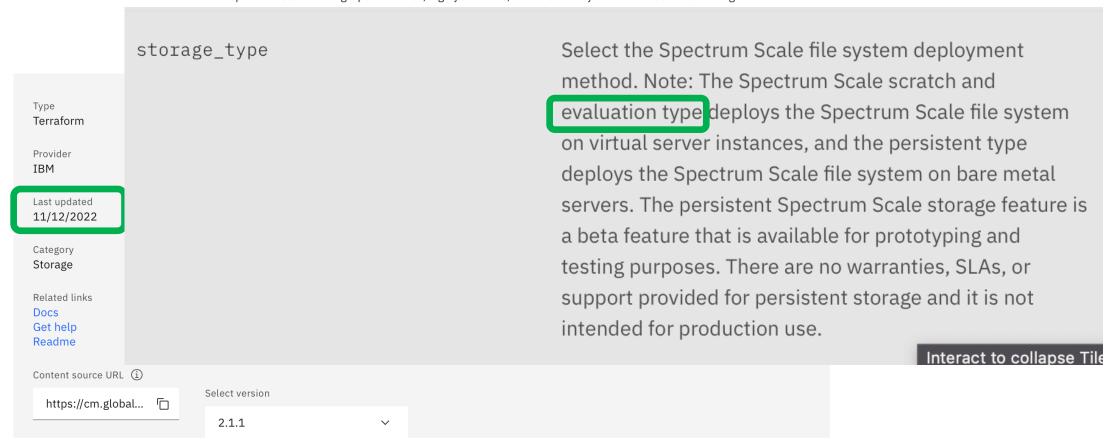

# Spectrum Scale on IBM Cloud - Deployment

Spectrum Scale Controller Deployment Model

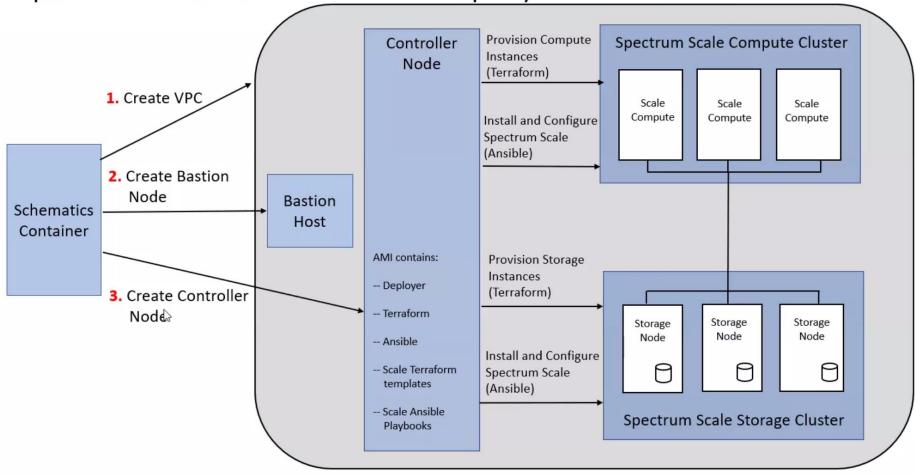

# Spectrum Scale – Storage Cluster

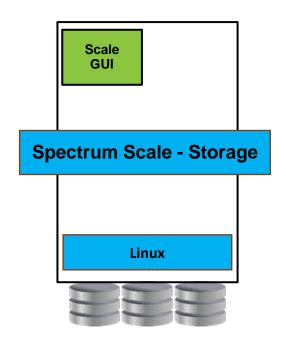

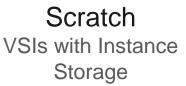

+ Evaluation

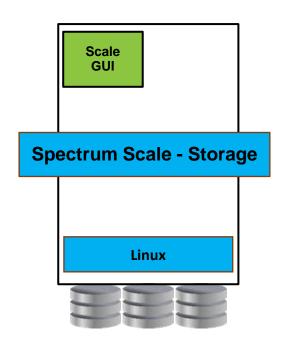

Persistent
Bare Metal Nodes with
NVMe Drives

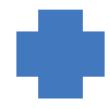

# Additional Capabilities (Future)

- Erasure Code Edition (ECE)
- Cross AZ replication
- Async replication to S3
- Protocol integration
- AFM connection to on-prem
- Backup/Restore
- Archive

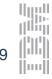

# Spectrum Scale – Compute Cluster

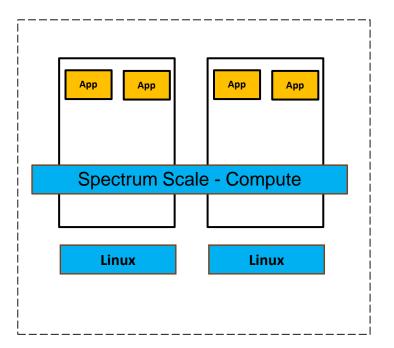

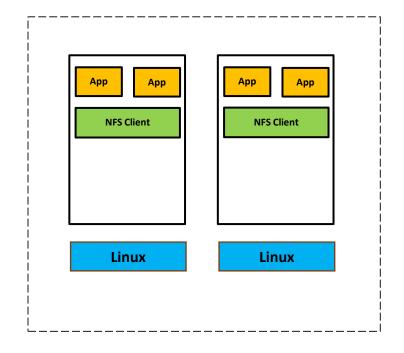

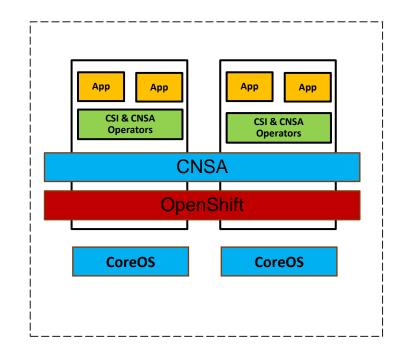

Native Spectrum Scale Access

High Performance NFS Access

**Container Native Access** 

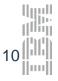

### Performance Preview

### Cluster Runtime Evaluation

- 10 storage nodes
  - 80 NVMe drives
  - 256 TB
  - 100 Gbps network / storage node
- 64 compute nodes
  - cx2-16x32 instance profile
  - 512 physical cores
  - 24 Gbps network
- Spectrum Scale 5.1.4

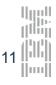

### Performance Preview

## Cluster Deployment Settings

- Storage nodes
  - GPFS replication factor: 2
  - MTU 9000
  - Ethernet device combined queues: 16
- Compute nodes
  - MTU 9000
- Performance testing conducted with out-of-the-box configuration

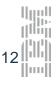

### Performance Preview

| 8   | 4N4:D                                |
|-----|--------------------------------------|
|     | 4MiB                                 |
| 12  | 4MiB                                 |
| 136 | 4KiB                                 |
| 80  | 4KiB                                 |
| 4   | 4MiB                                 |
| 4   | 4MiB                                 |
| 68  | 4KiB                                 |
| 40  | 4KiB                                 |
|     | 12<br>136<br>80<br>4<br>4<br>4<br>68 |

# Spectrum Scale – Roadmap

(Subject to Change)

#### Feature Enhancements

**Use Cases** 

- Erasure Code Edition (ECE)

**|** 

Cross AZ replication

 $\overline{\mathsf{V}}$ 

Async replication to S3

**/** 

- Protocol integration
- AFM connection to on-prem
- Backup/Restore
- Archive

- FSS
- Life Sciences / Healthcare
- Electronic Design Automation (EDA)
- Weather / Climate
- Automotive
- Analytics & Al
- Industrial Manufacturing

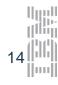

# Thank you for using IBM Spectrum Scale on IBM Cloud!